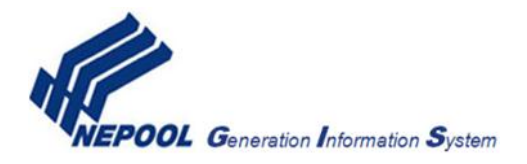

## **NEPOOL GENERATION INFORMATION SYSTEM Submission of Import Generator Meter Data**

The following is designed to provide guidance on submitting hourly meter data to the NEPOOL GIS administrator for purposes of claiming imported unit specific RECs from New York, Quebec, New Brunswick and the Maritimes.

The source of the meter data should be 1 of the 4 sources below. If data is not coming from 1 of these sources, please contact the NEPOOL GIS administrator for further guidance:

- the regional transmission organization or independent system operator (as recognized by the Federal Energy Regulatory Commission) that covers the area in which such generating unit is located
- an electric utility metering the generation of such generating unit
- a nationally recognized renewable energy credit tracking system
- a Third Party Meter Reader meeting the requirements of Rule 2.5(j) of the NEPOOL GIS operating rules

Once you have constructed the file, email it to  $\frac{\text{gis} @ \text{apx.com}}{1}$ , and we will upload the data in to the NEPOOL GIS. At that point the NEPOOL GIS will compare the hourly schedules against the hourly generation, and the lesser of the 2 hourly values will automatically be claimed. There will be no further action required by you in the NEPOOL GIS interface, however you will have the opportunity to review the reconciled claims down to the hour. See below an overview of the new automated process.

## **NEPOOL GIS Import Schedule vs. Meter Reconciliation:**

- 1. Import entity schedules import power in to New England via the ISO-NE EES, tagging that schedule with the appropriate non-standard ID
- 2. ISO-NE uploads hourly import schedule in to the NEPOOL GIS, about 15 days after the close of the generating/import month
- 3. The import meter data can be loaded at any point after the ISO-NE import schedule for that month has been loaded in to the NEPOOL GIS
- 4. When the meter data is loaded, the NEPOOL GIS will automatically reconcile the hourly import schedule against the hourly meter reading, claiming the lesser of the 2 values
	- o no rounding of claims is applied at the hourly level, however the monthly claim total will be rounded down
	- o example: A given month with 31 days has a claimed amount of 0.2 MWhs for every hour of the month. The total monthly claim amount of 148.8 MWhs would be rounded down to 148 MWhs, with 148 RECs issuing for that month
- 5. No action is required on behalf of the importing entity to have those claimed MWhs contribute towards REC issuance, however non-zero emitting import generators (landfill gas, biogas, ect.) will need to continue to enter monthly emissions data in to the NEPOOL GIS

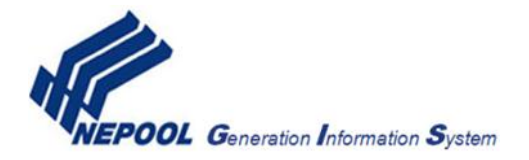

## **Import Generator Meter File**

See the table below for guidance on constructing the hourly import generator meter file. The file needs to be saved in CSV format. Please note the column header text in the file must match exactly as described below in order for the file to be processed correctly in the NEPOOL GIS.

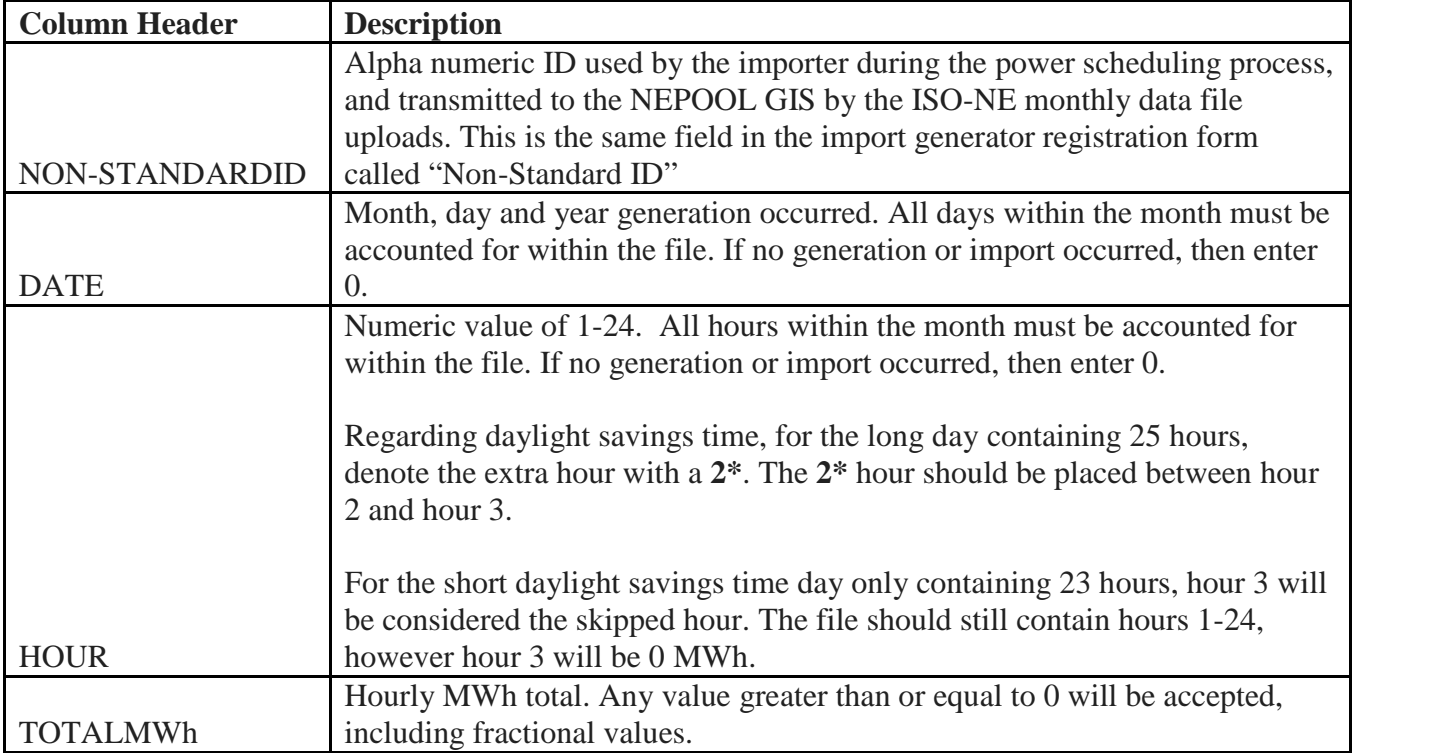